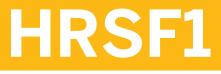

**Explore SAP SuccessFactors Solutions** 

**COURSE OUTLINE** 

Course Version: 2311 Course Duration:

# SAP Copyrights, Trademarks and Disclaimers

© 2023 SAP SE or an SAP affiliate company. All rights reserved.

No part of this publication may be reproduced or transmitted in any form or for any purpose without the express permission of SAP SE or an SAP affiliate company.

SAP and other SAP products and services mentioned herein as well as their respective logos are trademarks or registered trademarks of SAP SE (or an SAP affiliate company) in Germany and other countries. Please see <u>https://www.sap.com/corporate/en/legal/copyright.html</u> for additional trademark information and notices.

Some software products marketed by SAP SE and its distributors contain proprietary software components of other software vendors.

National product specifications may vary.

These materials may have been machine translated and may contain grammatical errors or inaccuracies.

These materials are provided by SAP SE or an SAP affiliate company for informational purposes only, without representation or warranty of any kind, and SAP SE or its affiliated companies shall not be liable for errors or omissions with respect to the materials. The only warranties for SAP SE or SAP affiliate company products and services are those that are set forth in the express warranty statements accompanying such products and services, if any. Nothing herein should be construed as constituting an additional warranty.

In particular, SAP SE or its affiliated companies have no obligation to pursue any course of business outlined in this document or any related presentation, or to develop or release any functionality mentioned therein. This document, or any related presentation, and SAP SE's or its affiliated companies' strategy and possible future developments, products, and/or platform directions and functionality are all subject to change and may be changed by SAP SE or its affiliated companies at any time for any reason without notice. The information in this document is not a commitment, promise, or legal obligation to deliver any material, code, or functionality. All forward-looking statements are subject to various risks and uncertainties that could cause actual results to differ materially from expectations. Readers are cautioned not to place undue reliance on these forward-looking statements, which speak only as of their dates, and they should not be relied upon in making purchasing decisions.

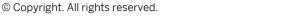

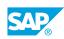

iii

# **Typographic Conventions**

American English is the standard used in this handbook. The following typographic conventions are also used.

| This information is displayed in the instructor's presentation | -            |
|----------------------------------------------------------------|--------------|
| Demonstration                                                  | *            |
| Procedure                                                      | 1<br>2<br>3  |
| Warning or Caution                                             |              |
| Hint                                                           |              |
| Related or Additional Information                              | >            |
| Facilitated Discussion                                         | <b></b>      |
| User interface control                                         | Example text |
| Window title                                                   | Example text |

# Contents

#### vii Course Overview

| 1  | Unit 1: | Articulating the Components of SAP SuccessFactors Platform              |
|----|---------|-------------------------------------------------------------------------|
| 1  |         | Lesson: Understanding SAP SuccessFactors Platform                       |
| 1  |         | Lesson: Administrating SAP SuccessFactors Platform                      |
| 1  |         | Lesson: Describing Permissions and Security Model in the SAP            |
|    |         | SuccessFactors Suite                                                    |
| _  |         |                                                                         |
| 3  | Unit 2: | Understanding SAP SuccessFactors Employee Central                       |
| 3  |         | Lesson: Managing Employee Data                                          |
| 3  |         | Lesson: Integrating SAP SuccessFactors Employee Central with            |
|    |         | other SAP SuccessFactors Solutions                                      |
| 5  | Unit 3: | Hiring Using SAP SuccessFactors Recruiting                              |
|    | 01110.  |                                                                         |
| 5  |         | Lesson: Explaining the Main Pillars of SAP SuccessFactors               |
| F  |         | Recruiting                                                              |
| 5  |         | Lesson: Reviewing the Recruiter Experience in SAP SuccessFactors        |
| F  |         | Recruiting                                                              |
| 5  |         | Lesson: Reviewing the Candidate Experience in SAP                       |
|    |         | SuccessFactors Recruiting                                               |
| 7  | Unit 4: | Using SAP SuccessFactors Onboarding                                     |
| 7  |         | Lesson: Onboarding a New Hire                                           |
| 7  |         | Lesson: Offboarding an Exiting Employee                                 |
| 7  |         | Lesson: Integrating with other SAP SuccessFactors Solutions             |
|    |         |                                                                         |
| 9  | Unit 5: | Using SAP SuccessFactors Performance and Goals                          |
| 9  |         | Lesson: Describing SAP SuccessFactors Performance and Goals             |
| 9  |         | Lesson: Understanding SAP SuccessFactors Continuous                     |
|    |         | Performance Management                                                  |
| 9  |         | Lesson: Performing Calibration with SAP SuccessFactors                  |
|    |         | Performance Management                                                  |
| 9  |         | Lesson: Outlining the 360 Review Process                                |
| 11 | Unit 6: | Managing Caraara with SAD Supagas Factors Caraar                        |
| 11 | Unit 6. | Managing Careers with SAP SuccessFactors Career<br>Development Planning |
| 11 |         | Lesson: Understanding SAP SuccessFactors Career Development             |
| 11 |         | Planning                                                                |

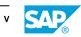

| 13  | Unit 7:  | Managing Employee Learning with SAP SuccessFactors Learning          |
|-----|----------|----------------------------------------------------------------------|
|     |          |                                                                      |
| 13  |          | Lesson: Using SAP SuccessFactors Learning                            |
|     |          |                                                                      |
| 15  | Unit 8:  | Planning Succession with SAP SuccessFactors Succession<br>Management |
| 1 - |          |                                                                      |
| 15  |          | Lesson: Managing Succession with SAP SuccessFactors Succession       |
|     |          | Management                                                           |
|     |          |                                                                      |
| 17  | Unit 9:  | Using SAP SuccessFactors Compensation                                |
|     |          |                                                                      |
| 17  |          | Lesson: Describing SAP SuccessFactors Compensation                   |
|     |          |                                                                      |
| 19  | Unit 10: | Reporting with SAP SuccessFactors People Analytics                   |
|     |          |                                                                      |
| 19  |          | Lesson: Understanding SAP SuccessFactors People Analytics            |
| 19  |          | Lesson: Working with Table Reports                                   |
| 19  |          | Lesson: Working with Story Reports                                   |
| 10  |          |                                                                      |
| ~   |          |                                                                      |
| 21  | Unit 11: | Appendix                                                             |
|     |          |                                                                      |

# **Course Overview**

#### TARGET AUDIENCE

This course is intended for the following audiences:

- Executive
- Application Consultant
- Business Process Owner/Team Lead/Power User

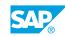

vii

# UNIT1 Articulating the Components of SAP SuccessFactors Platform

### Lesson 1: Understanding SAP SuccessFactors Platform

#### **Lesson Objectives**

After completing this lesson, you will be able to:

Articulate the foundational components of SAP SuccessFactors Platform

### Lesson 2: Administrating SAP SuccessFactors Platform

#### **Lesson Objectives**

After completing this lesson, you will be able to:

• Set up and administrate key functions and processes of SAP SuccessFactors Platform

# Lesson 3: Describing Permissions and Security Model in the SAP SuccessFactors Suite

#### **Lesson Objectives**

After completing this lesson, you will be able to:

• Describe the permissions and Security Model used in SAP SuccessFactors Suite

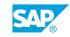

### UNIT 2 Understanding SAP SuccessFactors Employee Central

### Lesson 1: Managing Employee Data

#### **Lesson Objectives**

After completing this lesson, you will be able to:

• Manage employee data with People Profile

# Lesson 2: Integrating SAP SuccessFactors Employee Central with other SAP SuccessFactors Solutions

#### **Lesson Objectives**

After completing this lesson, you will be able to:

• Input employee data into Employee Central to populate other SAP SuccessFactors solutions

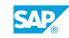

# UNIT 3 Hiring Using SAP SuccessFactors Recruiting

#### Lesson 1: Explaining the Main Pillars of SAP SuccessFactors Recruiting

#### **Lesson Objectives**

After completing this lesson, you will be able to:

• Identify the components of SAP SuccessFactors Recruiting

# Lesson 2: Reviewing the Recruiter Experience in SAP SuccessFactors Recruiting

#### Lesson Objectives

After completing this lesson, you will be able to:

• Initiate and complete the hiring process with SAP SuccessFactors Recruiting

#### Lesson 3: Reviewing the Candidate Experience in SAP SuccessFactors Recruiting

#### **Lesson Objectives**

After completing this lesson, you will be able to:

- Create engaging career sites with Career Site Builder
- Improve candidate engagement with Candidate Relationship Management
- Utilize sourcing spend with Recruiting Advanced Analytics

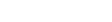

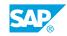

# UNIT 4

# Using SAP SuccessFactors Onboarding

### Lesson 1: Onboarding a New Hire

#### Lesson Objectives

After completing this lesson, you will be able to:

• Onboard new employees using the Onboarding dashboard

### Lesson 2: Offboarding an Exiting Employee

#### **Lesson Objectives**

After completing this lesson, you will be able to:

• Outline the offboarding process for exiting employees

#### Lesson 3: Integrating with other SAP SuccessFactors Solutions

#### Lesson Objectives

After completing this lesson, you will be able to:

• Explain how SAP SuccessFactors Onboarding integrates with other SAP SuccessFactors solutions

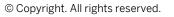

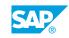

### UNIT 5 Using SAP SuccessFactors Performance and Goals

### Lesson 1: Describing SAP SuccessFactors Performance and Goals

#### **Lesson Objectives**

After completing this lesson, you will be able to:

• Identify the key features and functionality of SAP SuccessFactors Goal Management and Performance Management.

#### Lesson 2: Understanding SAP SuccessFactors Continuous Performance Management

#### Lesson Objectives

After completing this lesson, you will be able to:

Use SAP SuccessFactors Continuous Performance Management to support employee growth and development

#### Lesson 3: Performing Calibration with SAP SuccessFactors Performance Management

#### **Lesson Objectives**

After completing this lesson, you will be able to:

• Describe the different calibration views

### Lesson 4: Outlining the 360 Review Process

#### **Lesson Objectives**

After completing this lesson, you will be able to:

• Receive Feedback using the 360 Review Process

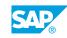

# UNIT 6

# Managing Careers with SAP SuccessFactors Career Development Planning

#### Lesson 1: Understanding SAP SuccessFactors Career Development Planning

#### **Lesson Objectives**

After completing this lesson, you will be able to:

• Identify the features and functionality of SAP SuccessFactors Career Development Planning

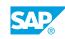

# UNIT 7 Managing Employee Learning with SAP SuccessFactors Learning

### Lesson 1: Using SAP SuccessFactors Learning

#### **Lesson Objectives**

After completing this lesson, you will be able to:

- Define terminology used in SAP SuccessFactors Learning
- Demonstrate how to navigate within SAP SuccessFactors Learning as a User and Admin
- Review the security model in SAP SuccessFactors Learning
- Describe migration and maintenance of data in SAP SuccessFactors Learning

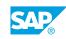

# UNIT 8 Planning Succession with SAP SuccessFactors Succession Management

#### Lesson 1: Managing Succession with SAP SuccessFactors Succession Management

#### **Lesson Objectives**

After completing this lesson, you will be able to:

- Explain the benefits of using SAP SuccessFactors Succession Management
- Define nomination methods and identify succession tools
- Discuss Presentations

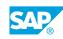

# UNIT 9 Using SAP SuccessFactors Compensation

### Lesson 1: Describing SAP SuccessFactors Compensation

#### Lesson Objectives

After completing this lesson, you will be able to:

- Outline the compensation process (salary and bonus)
- Explain how the Reward and Recognition (Spot Awards) program works

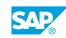

### UNIT 10 Reporting with SAP SuccessFactors People Analytics

### Lesson 1: Understanding SAP SuccessFactors People Analytics

#### **Lesson Objectives**

After completing this lesson, you will be able to:

• Describe Canvas, Dashboard and Tiles, Table, and Story reports

### Lesson 2: Working with Table Reports

#### **Lesson Objectives**

After completing this lesson, you will be able to:

Create and Run Table reports

### Lesson 3: Working with Story Reports

#### **Lesson Objectives**

After completing this lesson, you will be able to:

Create Story reports

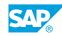

UNIT 11 Appendix

### Lesson 1: Exploring related SAP SuccessFactors Learning Journeys

#### **Lesson Objectives**

After completing this lesson, you will be able to:

Access related SAP SuccessFactors Learning Journeys and resources

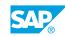